Didáctica Geográfica nº 18, 2017, pp. 231-246 ISSN: 0210-492-X D.L: M-3736-2014

# **EDUCACIÓN GEOGRÁFICA 2020: IBERPIX Y COLLECTOR FOR ARCGIS COMO RECURSOS DIDÁCTICOS PARA EL APRENDIZAJE DEL ESPACIO**

María Sebastián-López $^1$ , Rafael de Miguel-González $^2$ 

Recibido: 31 de mayo de 2017. Aceptado: 14 de julio de 2017.

## **Resumen:**

La progresiva implantación del aprendizaje por competencias, como consecuencia de las directrices europeas en educación, han hecho posible que el currículo escolar resalte la importancia de la adquisición de la competencia digital en los niveles educativos, desde primaria hasta Bachillerato. Este proceso se desarrolla en paralelo con la creciente utilización de tecnologías de información geográfica y para el aprendizaje geográfico. El presente artículo plantea una propuesta metodológica, a partir del Marco Europeo para Organizaciones Educativas Digitalmente Competentes, para el aprendizaje de la geografía en educación secundaria por medio de dos herramientas cartográficas digitales, una relativamente conocida como Iberpix, y otra recientemente creada, y por lo tanto inédita en el ámbito educativo, como es Collector para ArcGIS.

## **Palabras clave:**

Geo-información, pensamiento espacial, Iberpix, ArcGIS Collector, didáctica de la geografía.

<sup>1</sup> Grupo de Estudios en Ordenación del Territorio-Departamento de Geografía y Ordenación del Territorio, Universidad de Zaragoza, Pedro Cerbuna 12, Zaragoza. [msebas@unizar.es](mailto:msebas@unizar.es)

<sup>2</sup> Grupo de Estudios en Ordenación del Territorio-Facultad de Educación, Universidad de Zaragoza, Pedro Cerbuna 12, Zaragoza. [rafaelmg@unizar.es](mailto:rafaelmg@unizar.es)

## ABSTRACT:

The progressive introduction of competency-based learning, as a consequence of European frameworks in education, has made possible for the school curriculum to emphasize the importance of acquiring digital competence at the educational levels, from primary to high school. This process takes place in parallel with the increasing use of geographic information technologies and geographic learning. The present article shows a methodological proposal, based on the European Framework for Digitally Competent Educational Organizations, for the learning of geography in secondary education by means of two digital cartographic tools, one relatively well-known like Iberpix, and another recently created, and so unpublished in the educational field, as Collector for ArcGIS.

## **Key words:**

geo-information, spatial thinking, Iberpix, ArcGIS Collector, geographical education.

## **Résumé:**

La mise en œuvre progressive des compétences d'apprentissage, à la suite des cadres européennes sur l'éducation, ont permis au programme scolaire de mettre l'accent sur l'importance de l'acquisition de compétences numériques dans les niveaux d'enseignement, du primaire au secondaire. Ce processus se déroule en parallèle avec l'utilisation croissante des technologies de l'information géographique et de l'apprentissage géographique. Cet article présente une proposition méthodologique, fondé sur le Cadre européen pour l'apprentissage de l'éducation numérique compétente, de la géographie dans l'enseignement secondaire à travers deux outils cartographiques numériques : l'un, relativement connu sous le nom Iberpix, et d›autre nouveau, et pourtant jamais publié dans l›éducation, comme Collector pour ArcGIS.

## **Mots-clés:**

Géo-information, pensée spatiale, Iberpix, ArcGIS Collector, didactique de la géographie.

## **1. INTRODUCCIÓN**

En la actual sociedad del conocimiento las Tecnologías de la Información y de la Comunicación (TICs) se han postulado como unas herramientas cotidianas proporcionándonos nuevas habilidades y capacidades. En este contexto, la comercialización, el desarrollo y sobre todo, la familiarización de la sociedad con las Tecnologías de la Información Geográfica (TIG) y las Tecnologías para el Aprendizaje Geográfico (TAG) (Buzo, 2017) han provocado un redescubrimiento de la Geografía. No obstante, su impacto no ha sido tan generalizado en la enseñanza.

En la actualidad nos encontramos con una relativa contradicción al respecto: pese a que ha habido un avance en los recursos didácticos contemplados en los libros de texto de Geografía en la ESO y el Bachillerato (De Miguel, 2013a), la cartografía digital, así como los materiales curriculares y actividades para el aprendizaje de la Geografía procedentes de la geoinformación, no queda recogida suficientemente en los actuales libro de texto.

Por otra parte, es preciso matizar que el conocimiento del espacio y la adquisición por el alumno del pensamiento espacial es una competencia transversal. La disponibilidad de información geográfica permite aproximaciones a problemas y situaciones específicas fomentando un aprendizaje activo, desarrollando un pensamiento espacial crítico (Lee y Bednarz, 2009) identificando las fuentes de información y aumentado las habilidades tecnológicas. Todo ello hace posible una inmersión del alumnado en situaciones reales por medio del aprendizaje basado en problemas, así como la adquisición de competencias sociales y ciudadanas relativas a los procesos territoriales.

Actualmente en España, el diseño curricular de la Geografía sigue favoreciendo el uso de métodos expositivos, especialmente en Bachillerato, sin embargo, el bloque transversal de contenidos comunes que figura para cada curso deja margen para el cambio metodológico que favorezca el aprendizaje de los procedimientos propios de la Geografía (De Miguel, 2013b). Son muchas las ventajas que ofrecen las TICs para el aprendizaje geográfico: (i) fomentan la explicación multicausal de los hechos y fenómenos basada en un aprendizaje autónomo y por descubrimiento (Marrón, 2011); (ii) aumentan la comprensión de la información recibida, promoviendo la formulación de un método de trabajo y la posterior presentación de la información geográfica (Souto, 1998); (iii) ayudan a poner en práctica la interdisciplinariedad del conocimiento, aplicando éste no sólo a la educación geográfica sino a la creación de un paradigma de educación geográfica digital basado en el conectivismo (Comes, 2013).

En el presente trabajo, tomando como referentes conceptuales dos importantes documentos europeos sobre la educación, se plantean métodos y actividades eficaces y sencillos de herramientas TIG para el aprendizaje de contenidos en la Educación Secundaria Obligatoria y Bachillerato, por medio de una enseñanza activa de la Geografía.

## **2. LAS TIC EN EL MARCO EUROPEO PARA EDUCACIÓN Y FORMACIÓN**

El Marco Estratégico para la cooperación europea en el ámbito de la *educación y la formación* (Diario Oficial de la Unión Europea de 28 de mayo de 2009: "ET 2020") establece como una de las áreas prioritarias el uso de las nuevas herramientas TIC y la formación del profesorado para la promoción de la creatividad y la innovación. De manera adicional, el *Marco Europeo de Competencias Digitales para los Ciudadanos* (Vuorikari et al, 2016) y el *Marco Europeo para Organizaciones Educativas Digitalmente* 

*Competentes* (Kampylis et al. 2015), en adelante DigCompOrg, definen como uno de sus principales pilares la mejora de la alfabetización y las competencias digitales, y promueve la implementación de políticas a largo plazo sobre alfabetización digital y desarrollo de las competencias tecnológicas, contribuyendo así a la democratización de las TIC en la sociedad. Como apunta este último documento (Kampylis et al., 2015, p. 4) "el marco DigCompOrg puede ser utilizado por las organizaciones educativas como guía para el proceso de autorreflexión en su avance hacia una amplia integración y un despliegue eficaz de tecnologías de aprendizaje digital" y será la guía de referencia para el planteamiento de los ejemplos de actividades TIG en la enseñanza de Geografía en Secundaria de este trabajo. DigiCompOrg tiene siete elementos clave y quince subelementos que son comunes a todos los sectores de la educación, desarrollando un total de 74 descriptores (puede consultarse en: [https://ec.europa.eu/jrc/en/digcomporg/](https://ec.europa.eu/jrc/en/digcomporg/framework) [framework](https://ec.europa.eu/jrc/en/digcomporg/framework)) interrelacionados e interdependientes. Como puede verse, está diseñado para centrarse principalmente en la enseñanza, aprendizaje y evaluación y en las actividades de apoyo relacionadas emprendidas por una organización educativa dada.

De las tres dimensiones de cambio por las que aboga DigiComp –pedagógica, tecnológica y organizativa–, los docentes deben apostar por una adaptación de los currículos para: (i) Promocionar el contenido digital y promover los recursos educativos abiertos (REA) a través de la creación de contenidos por parte de docentes y estudiantes, la utilización eficaz de repositorios en red, etc. (ii) La reinterpretación de los currículos para reflejar las posibilidades pedagógicas que aportan las tecnologías digitales: creando de modelos integrados de aprendizaje, reprogramando los horarios para promover el aprendizaje fuera del aula, plantear actividades sobre contextos auténticos, etc.

#### **2.1. La realidad en la Unión Europea y España**

A pesar de los esfuerzos de la Comisión Europea por desarrollar en colaboración con las partes implicadas y con los Estados Miembros marcos de competencia digital y herramientas de autoevaluación para alumnos, docentes y organizadores, todavía no hay una aplicación generalizada en las aulas. No obstante, resulta indiscutible que en educación reglada (primaria y secundaria), casi todos los países de la Unión Europea que aplican el modelo educativo basado en competencias proponen el uso de las tecnologías de la información y la comunicación (TIC) como instrumento para ayudar a los alumnos a adquirir al menos algunas de ellas. Naturalmente, se sugiere con más frecuencia el uso de las TIC para la adquisición de la competencia digital, seguida de la competencia matemática y de las competencias básicas en ciencias y tecnología, y es menos común su recomendación para el desarrollo de las

competencias sociales y cívicas, de aprender a aprender y de espíritu emprendedor, del listado de competencias que han recogido las dos últimas leyes educativas en España.

En el caso español, la LOMCE postula medidas específicas para fomentar el uso de las TIC en la educación y eventualmente mejorar las competencias TIC de los estudiantes. Por consiguiente, las TIC deben tener una mayor relevancia en los planes de estudios.

Pero los datos proporcionados por la Comisión Europea (Puede consultarse el informe completo en: [http://ec.europa.eu/education/policy/strategic-framework/education](http://ec.europa.eu/education/policy/strategic-framework/education-technology_en)[technology\\_en\)](http://ec.europa.eu/education/policy/strategic-framework/education-technology_en) evidencian que a día de hoy existe una necesidad urgente de potenciar las competencias digitales en Europa. De hecho, el grupo de trabajo sobre aptitudes y competencias digitales de la Comisión Europea (*working group on digital skills and competences*) afirma que menos de la mitad de los niños de la UE están en escuelas altamente equipadas digitalmente (debido a la fuerte inversión realizada por los estados miembros para asegurar el acceso a las TIC) y sólo el 20-25% de ellos, son enseñados por profesores que están seguros de usar la tecnología en el aula. Pero lo más alarmante es que entre el 50% y el 80% de los estudiantes nunca han usado libros de texto digitales, softwares específicos o juegos de aprendizaje multimedia.

En España, estos datos pueden ser extrapolables al caso de la enseñanza de la Geografía (De Miguel, 2013a, p.32) porque "los análisis comparativos de currículos europeos y otros países, coinciden en que la enseñanza de una Geografía descriptiva está dando paso a un aprendizaje de una Geografía comprensiva, explicativa, analítica e incluso propositiva", mientras que nuestro currículo, "sigue favoreciendo el uso de métodos expositivos, especialmente en Bachillerato", quedando tan sólo el bloque introductorio de contenidos comunes para favorecer mínimamente el aprendizaje de los procedimientos propios de la Geografía, que son tan importantes en la didáctica. (Gómez, 2010).

### **3. OBJETIVOS**

El objetivo principal del presente trabajo consiste en plantear una serie de actividades prácticas de apoyo mediante el uso de distintos *software* o aplicaciones en red, para promover el uso de las TIC y en concreto de las TIG en la asignatura de Geografía de Bachillerato. A su vez se plantean una serie de objetivos secundarios:

- • Promover el uso de las TIG como activos para la reforma educativa tanto metodológica como curricular.
- • Desarrollar competencias en la ciudadanía espacial.
- • Dignificar y promover la Geografía como disciplina escolar.

## **4. GEOINFORMACIÓN Y TIG PARA EL APRENDIZAJE ACTIVO EN GEOGRAFÍA**

Como hemos comentado las actividades planteadas responden a dos tipos de aplicaciones, una de consulta en red más vinculadas a la geovisualización de la información (Iberpix) y otra más específica que contempla la creación y tratamiento de la información, promoviendo la participación activa del alumno (Collector for ArGIS). En estas dos propuestas quedan contempladas tanto los objetivos, contenidos y estándares de aprendizaje planteados por el currículo español; como los descriptores que pueden servir para valorar la aplicación TIC en la enseñanza tal y cómo establece DigiComp (Tabla 1).

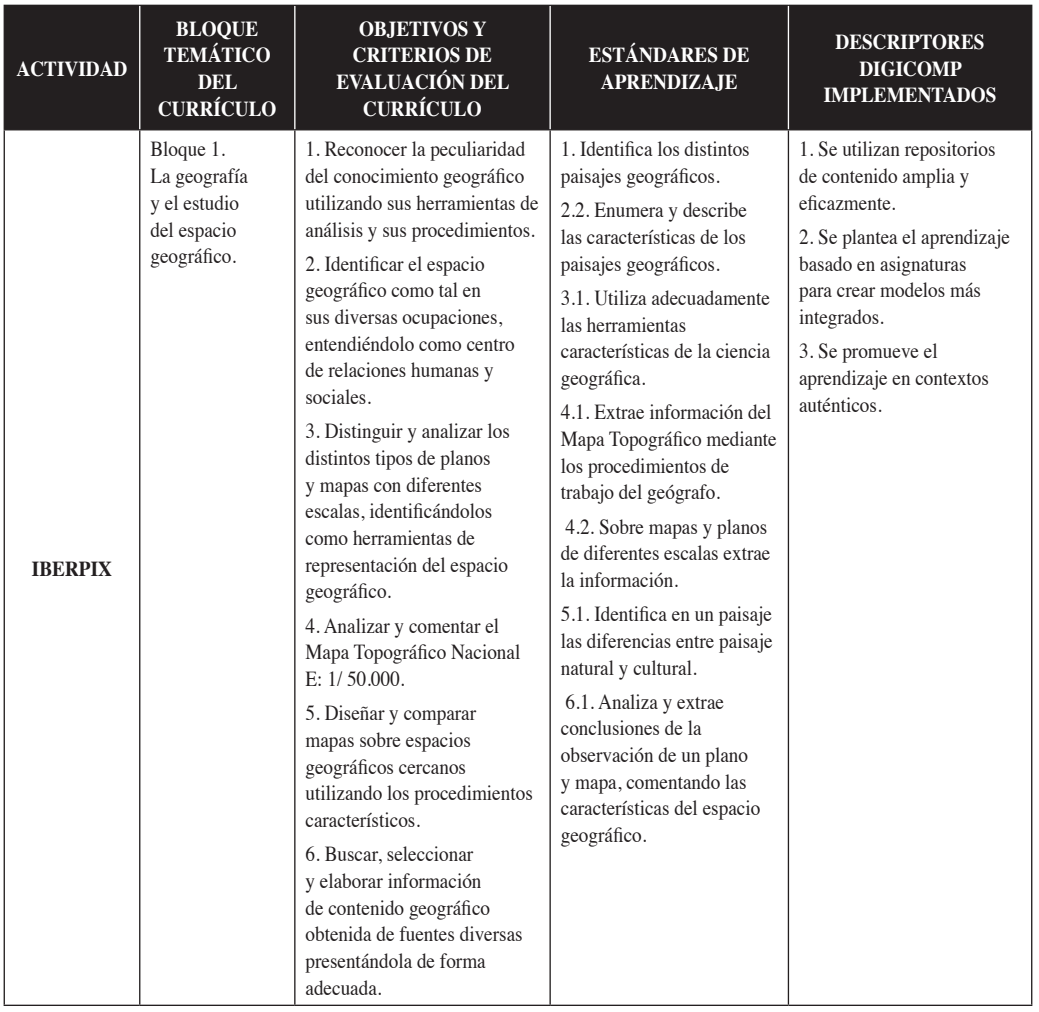

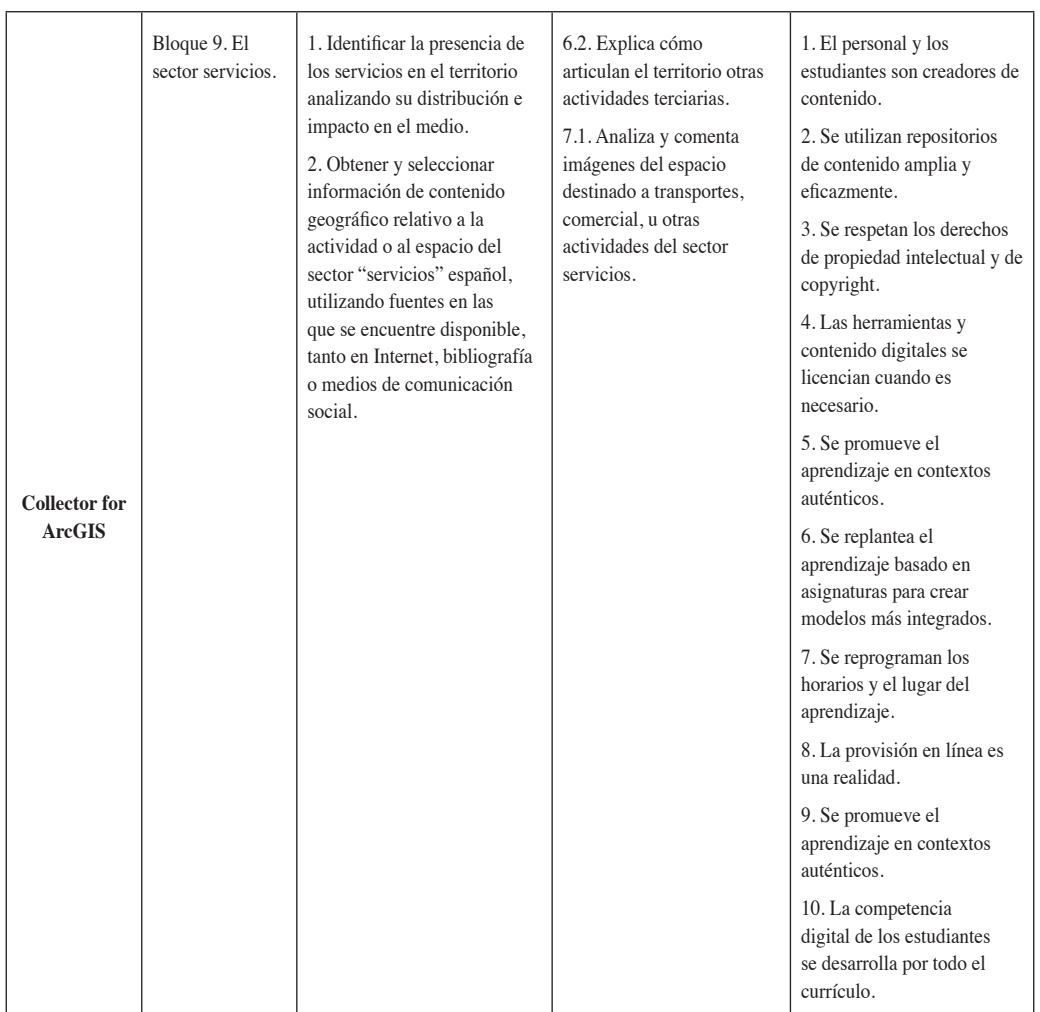

Tabla nº 1: Implementación de las aplicaciones conforme a la LOMCE y DigiComp. Elaboración propia.

## **4.1. Actividad 1: IBERPIX**

El visualizador IBERPIX del Instituto Geográfico Nacional (IGN) es una herramienta diseñada para visualizar mapas, imágenes y datos del Centro Nacional de referencia en Coberturas y Usos de Suelo en la Red EIONET. Constituye el sistema de visualización de raster y vectorial del IGN. Sobre él se pueden realizar consultas para localizar imágenes en función de sus metadatos y de su localización espacial, visualizarlas y acceder a la información de detalle, así como realizar operaciones de métrica.

Esta herramienta tiene una elevada potencialidad de uso en el aula desde la localización de elementos geográficos por su nombre o sus coordenadas, hasta análisis complejos (Delgado, 2014; De Miguel, 2011). Como puede observarse en el desarrollo de la actividad, esta herramienta ha sido planteada para el Bloque 1 del Currículo de Geografía de Bachillerato y puede ser ampliada introduciendo distintos elementos a analizar. docalización de Elementos geográficos por su nombre matemáticos elementos entrentos a completion (Delgado). Como puede observarse en el desarrollo puede observarse en el desarrollo puede observarse en el desarrollo puede observarse en el desarrollo puede observarse en el desarrollo puede observarse en el de

## 4.1.1. Objetivos de la actividad **interviewe ser ampliada** interviewe ser ampli

Aplicar los conocimientos adquiridos en el Bloque 1 para identificar diferentes tipos de proyecciones geográficas, cálculo de coordenadas y representación cartográfica.  $\lambda$  1.

## *4.1.2. Área de trabajo* en el proyecto de coordenadas y representación de coordenadas y representación cartográfica.

Municipio de Madrid. *4.1.2. Área de trabajo*

#### *4.1.3. Tareas a realizar*  $\overline{M}$  de Madrid.

En el visor *Iberpix* [\(http://www.ign.es/iberpix2/visor/](http://www.ign.es/iberpix2/visor/)): realiza una consulta de búsqueda a través del toponimia del municipio.

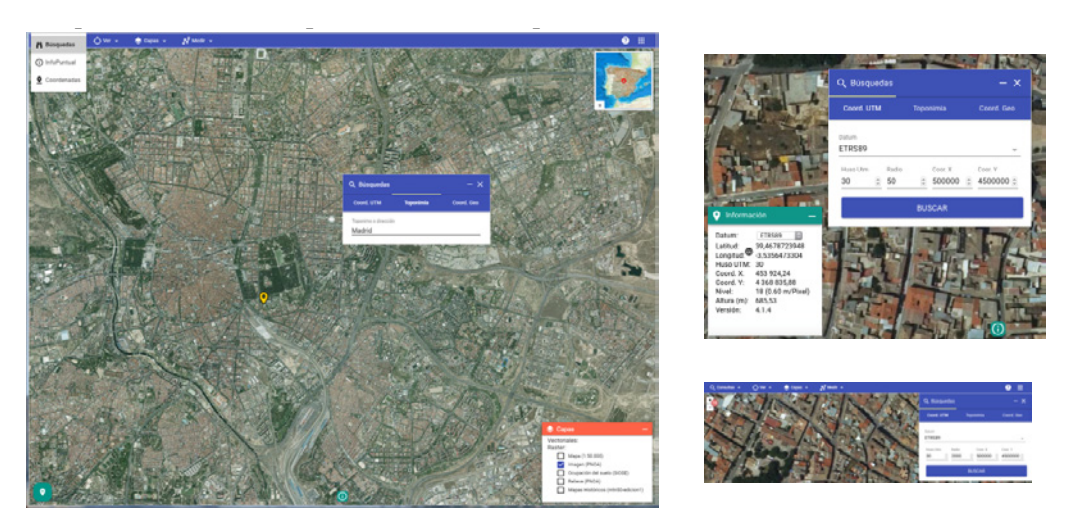

FIGURA nº 1: Visor y funcionamiento de las consultas en *Iberpix*. .<br>Fuente: elaboración propia.

A continuación, identifica los diferentes tipos de representación cartográfica que dispone el visor y observa sus características:

*Educación geográfica 2020: Iberpix y Collector for ArcGIS como recursos didácticos ...* dispone el visor y observa sus características:

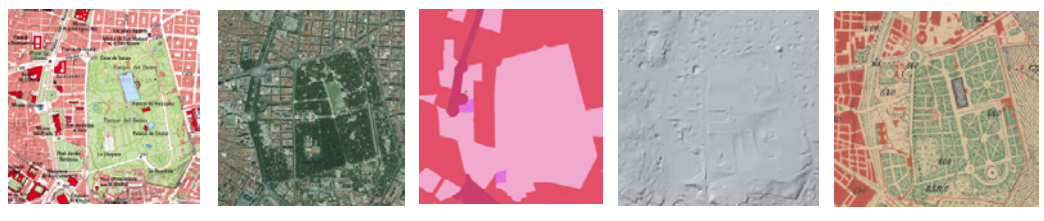

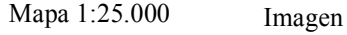

(PNOA)

SIOSE Relieve (PNOA)

Mapa Histórico 1:50.000

FIGURA nº 2: Fuentes de información accesibles a través de *Iberpix*. Fuente: elaboración propia.

Realiza una búsqueda por coordenadas con los siguiente parámetros: Datum ETRS89; HUSO UTM 30; X: 441571,32; Y: 4474598,31 y descubre de qué lugar se trata.

Con la herramienta coordenadas, busca los siguientes elementos y rellena la tabla 2.

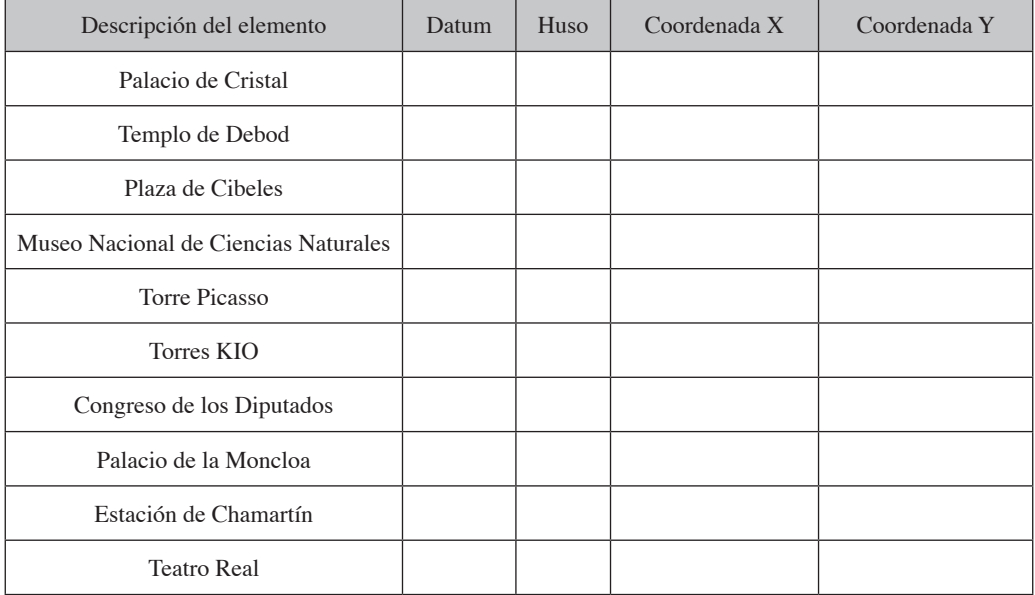

Tabla nº 2: Parámetros espaciales a identificar de los principales lugares turísticos de Madrid. Fuente: elaboración propia.

Con la herramienta "Pantalla partida", selecciona la cartografía 1:25.000 y el Mapa Histórico. Identifica los principales hitos de Madrid a escala 1:100.000: Puerta del Sol, Plaza Mayor, Parque del Retiro, Estación de Atocha, etc.

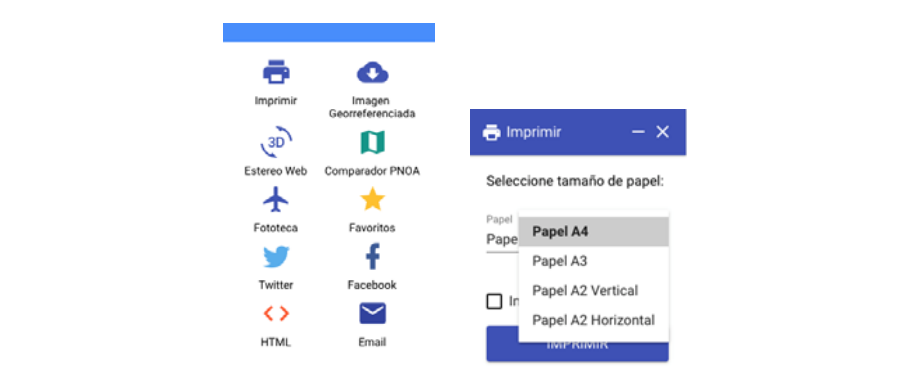

FIGURA nº 3: Nueva función de visualización comparada en la última versión de *Iberpix*. Fuente: elaboración propia. IGURA nº 5: Nueva función de visuálización comparada en la utilina versión de *ibe.* 

Por último, con la herramienta "Imprimir", descarga un mapa a a una escala adecuada para cartografiar toda la información identificada en la actividad anterior. Señala los principales elementos del mapa generado y compáralos con los principales elementos del mapa topográfico. Selecciona la orientación para la correcta impresión del documento .pdf, logrando que la cartografía presente un balance de blancos adecuado.

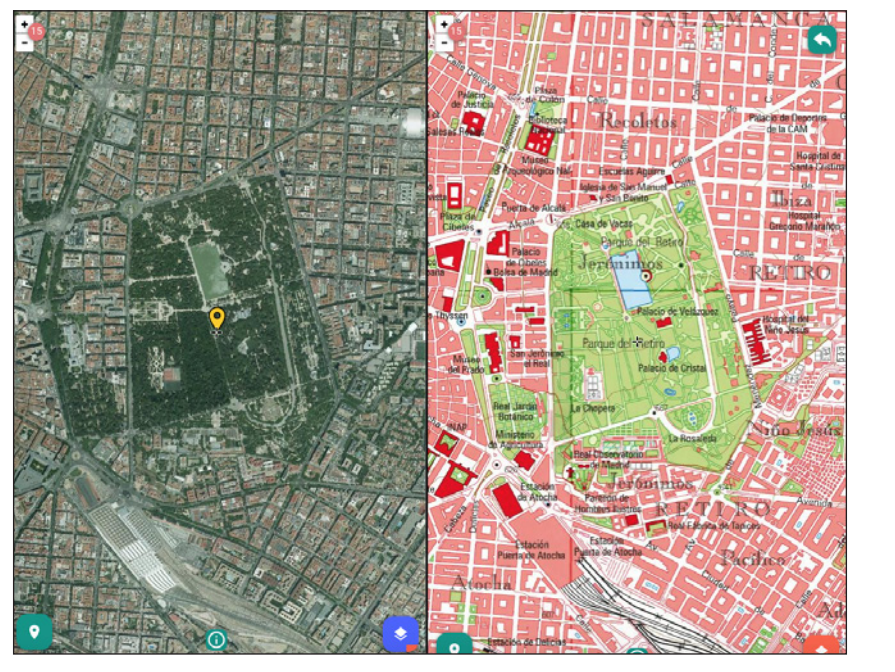

Fuente: elaboración propia. Figura nº 4: Opciones para compartir y publicar la información consultada y generada*.*

#### **4.2.** *Collector for ArcGIS*

La segunda herramienta, inédita hasta el momento en las publicaciones científicas en Didáctica de la Geografía, verdaderamente innovadora y novedosa, es *Collector for ArcGIS*. Señalar que la única vez que se menciona esta herramienta es en Kerski (2016), en donde tan sólo se la cita como una última producción de ESRI, pero no se detallan sus características ni sus aplicaciones educativas.

*Collector for ArcGIS* es una sencilla aplicación dentro de la arquitectura o familia de productos de Sistemas de Información Geográfica (SIG) que ofrece la compañía ESRI para dar respuestas o soluciones flexibles a las diferentes necesidades de los usuarios. En este caso, el nivel de usuario es básico, ya que *Collector* es una aplicación fácil e intuitiva para capturar y editar datos en campo a través de *smartphone o tablet,* con conexión a internet o sin ella. A través de esta app el alumno es creador de información geográfica geolocalizada y puede visualizar, consultar y analizar la información mediante *ArcGIS Online* –esta herramienta ya ha sido utilizada en educación y su aplicación más conocida es Atlas Digital Escolar (De Miguel, De Lázaro, Velilla, Buzo y Gullart, 2016)–*.*

El objetivo principal de la utilización de *Collector* en la enseñanza de Bachillerato de Geografía es el de convertir al alumno en sujeto activo y en proveedor de información geográfica. Se fomenta que el alumno cree, planifique, organice y enuncie nuevo conocimiento cognitivo, promoviéndose los estudios de casos dentro y fuera del aula, y pudiendo el alumno aplicarlo a diferentes contextos geográficos de su vida cotidiana.

El ejemplo de actividad aquí planteada es realizar un análisis de los equipamientos del Campus de la Plaza San Francisco (Zaragoza), para valorar la adecuación de las instalaciones universitarias en Zaragoza. De este modo, se ha configurado la valoración de los equipamientos de manera cualitativa (bueno, malo, regular) y se ha establecido adjuntar una fotografía del equipamiento valorado. Al tener información gráfica adicional, se puede establecer un debate en clase de si se ha establecido bien dicha valoración, así como cuales son los equipamientos en peor estado. Esta misma actividad puede realizarse a lo largo de diferentes cursos de manera que se obtenga una valoración cronológica de los servicios del Campus.

#### *4.2.1. Objetivos de la actividad*

Valorar el estado actual de los equipamientos del Campus de Zaragoza: contenedores, bancos, papeleras, acceso a minusválidos, farolas…).

Obtener, crear y valorar la información geográfica en tiempo real.

Construir cartografía temática sobre los equipamientos urbanos de Zaragoza.

## *4.2.2. Área de trabajo*

Municipio de Zaragoza.

## *4.2.3. Tareas a realizar*

Crea una cuenta en ArcGIS Online (<https://www.arcgis.com/home/signin.html>). Puedes tener una cuenta gratuita hasta de 60 días.

Únete al grupo de trabajo que te ha proporcionado el profesor (e.g.:MASTER\_ 203 OTMA\_2016), en él tendrás ya definido el área de estudio y los niveles de valoración de los equipamientos.

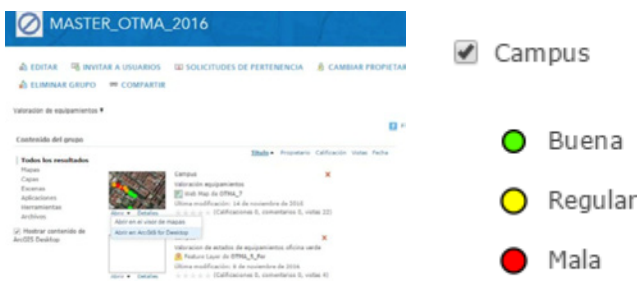

grupos de trabajo a los que cómo usuario tienes acceso. Derecha: niveles de valoración de equipamientos definidos por el profesor en la geodatabase de Campus.  $\begin{array}{ccc}\n\text{1} & \text{1} & \text{2} \\
\text{Function } \text{monic} & \text{function } \text{monic}\n\end{array}$ Fuente: Elaboración propia. Fuente: elaboración propia. Fuente: Elaboración propia. FIGURA nº 5. Izquierda: portal de ArGIS Online en el que se pueden visualizar los distintos

Instala *Collector for ArcGIS* en tu dispositivo móvil Instala *Collector for ArcGIS* en tu dispositivo móvil *(*[http://resources.arcgis.com/es/](http://resources.arcgis.com/es/communities/smartphone-apps/) Instala *Collector for ArcGIS* en tu dispositivo móvil [communities/smartphone-apps/](http://resources.arcgis.com/es/communities/smartphone-apps/)*)*.

 $\mathcal{S} \leftarrow \mathbf{1} \times \mathbf{1}$ Campus). Campus). Campus). Selecciona el área de trabajo (mapa) que habréis creado en clase con el profesor (e.g. Selecciona el área de trabajo (mapa) que habréis creado en clase con el profesor (e.g.

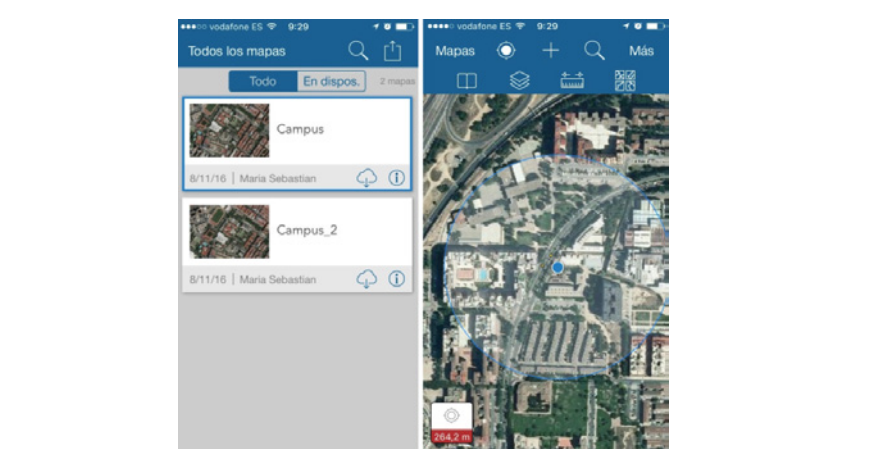

FIGURA nº 6. Plataforma de acceso al grupo de trabajo desde el dispositivo móvil teléfono). Fuente: Elaboración propia. (tablet, teléfono). Fuente: elaboración propia.

*Educación geográfica 2020: Iberpix y Collector for ArcGIS como recursos didácticos ...*

Ahora ya se puede comenzar a tomar datos. Antes, y para mejorar la precisión de la información que generas, modifica las características de precisión de toma de datos.

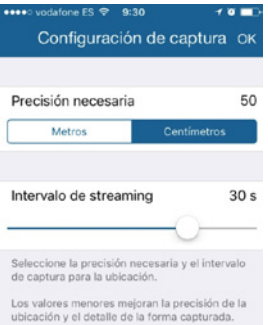

Figura nº 7. Herramienta de configuración de la precisión de la información. Fuente: elaboración propia.

Identifica los equipamientos del área de trabajo que te haya indicado el profesor y una Identifica los equipamientos del área de trabajo que te haya indicado el profesor y una vez tengas claro el equipamiento que se va a registrar y hayas esperado 30 segundos para obtener una correcta precisión en la localización, añade un nuevo registro  $+$  y asígnale las propiedades según su estado (bueno, malo, regular).  $s$  segun su estado (oueno, maio, regular). o el equipalmento que se va a registrar y hayas esperado.

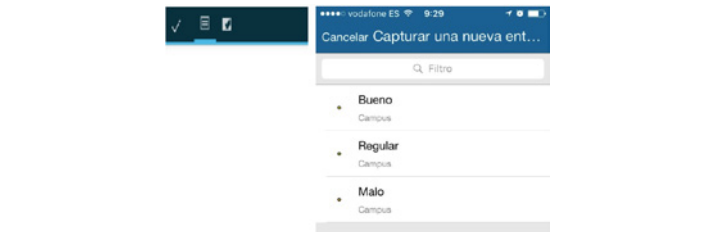

Fuente: elaboración propia. FIGURA nº 8. Herramienta de captura de datos georreferenciados y clasificados según su estado.

Agrega una foto del equipamiento georreferenciado o a través de la herramienta de collector de agregar datos adjuntos.

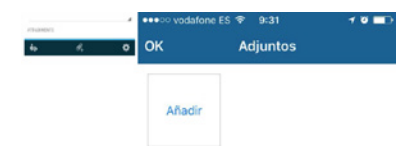

Figura nº 9: Opción de agregado de información gráfica a la información espacial. Fuente: elaboración propia.

Comparte la información con tus compañeros uniéndote al grupo de trabajo que te ha facilitado el profesor.

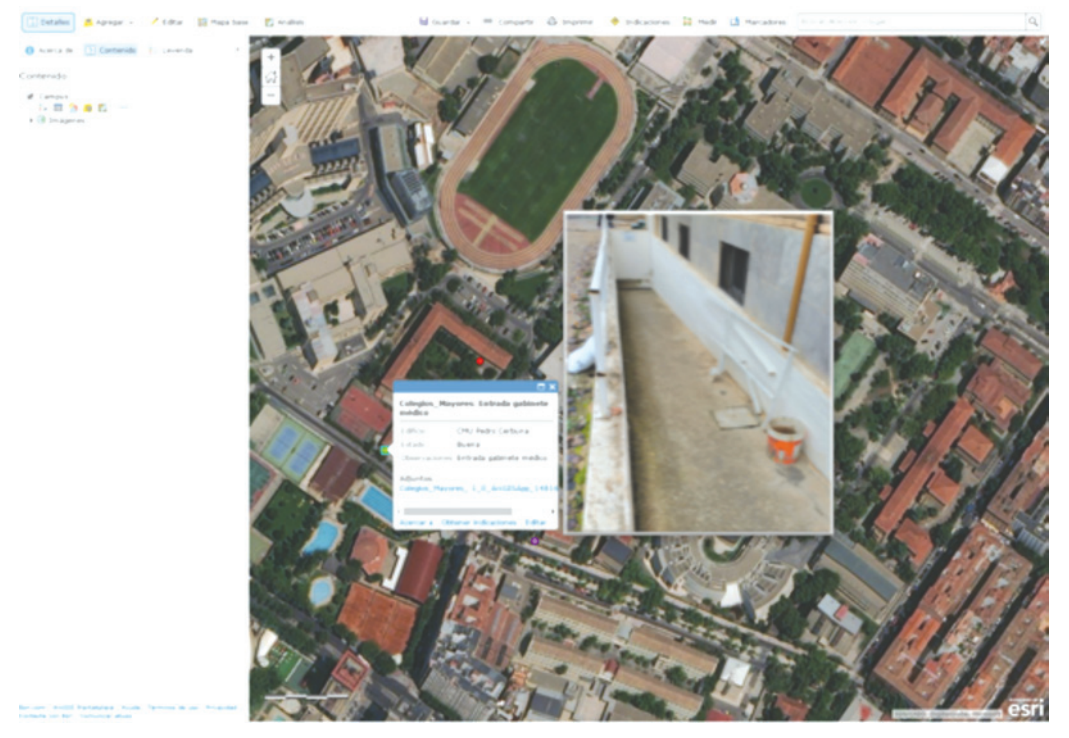

Figura nº 10: Visualización de la información a través de ArcGIS Online. Fuente: elaboración propia.

Si lo deseas, y si tienes acceso a *ArcCatalog* puedes generar tu propio repositorio en *ArcGIS online.* Primero, crea una *<geodatabase.gdb>* (file), a continuación define los dominios de la geodatabase: campo; Domain type; ID; nombre; define la clase de entidad; configura los datos. Después, asigna una tipología a los datos en *ArcMap* y por último publica el resultado en *ArcGIS online* a través de los comandos *File*→*Share Asà Service*.

### **5. CONCLUSIONES**

La función que ha de desempeñar la Geografía en este nivel de enseñanza postobligatoria, es la de aportar a los alumnos una visión crítica que les permita comprender la importancia que tienen las políticas territoriales y medioambientales, analizando las distintas realidades del mundo contemporáneo. Esta materia también ha de contribuir a desarrollar una conciencia cívica que prepare a los alumnos para que sean capaces de afrontar los diferentes problemas que puedan encontrarse en la sociedad.

Las nuevas tecnologías y en concreto *Collector for ArcGIS* contribuye a que los alumnos pasen a ser agentes activos de la información geográfica contribuyendo al desarrollo de la inteligencia espacial, fomentando el aprendizaje colaborativo basado en fenómenos y adquiriendo así competencias educativas, principalmente la competencia digital, pero también otras como la competencia de aprender a aprender, la competencia de conocimiento e interacción con el medio físico, la competencia social y cívica, y por supuesto, la competencia espacial propiamente dicha.

## **6. REFERENCIAS DOCUMENTALES**

- Buzo, I. 2017. "De las TIG a las TAG: integrando la información en el aprendizaje geográfico", en Sebastiá, R. y Tonda, E. (eds.) *Enseñanza y aprendizaje de la geografía para el siglo* XXI. Alicante. Universidad de Alicante, 175-200.
- Comes, P. 2013. Geografía escolar y sociedad red. ¿Del socioconstructivismo al conectivismo en el aula de Geografía?, en De Miguel, R., Marrón, M.J. y De Lázaro, M.L. *Innovación en la enseñanza de la Geografía ante los desafíos sociales y territoriales.* Zaragoza, Institución Fernando el Católico, pp. 215-226.
- Comisión Europea. 2017. *Opening up education through new technologies*. Disponible en: [http://ec.europa.eu/education/policy/strategic-framework/education-technology\\_en](http://ec.europa.eu/education/policy/strategic-framework/education-technology_en) [Ultimo acceso 7 de julio de 2017].
- Delgado, J. 2014. Using the Iberpix Geobrowser for Teaching Geography: Perspectives from Active Learning Methodologies, en De Miguel. R y Donert. K. *Innovative Learning Geography in Europe*. Newcastle, Cambridge Scholars, pp. 213-228.
- De Miguel, R. 2011. "Visores cartográficos y sistemas de información geográfica para la enseñanza y el aprendizaje de la Geografía en educación secundaria" en Delgado, J., De Lázaro, M.L. y Marrón, M.J., eds. *Aportaciones de la Geografía en el aprendizaje a lo largo de la vida*, Málaga, Universidad de Málaga-Grupo de Didáctica de la Geografía (AGE), pp. 371-388.
- De Miguel, R. 2013a. "Aprendizaje por descubrimiento, enseñanza activa y geoinformación: hacia una didáctica de la geografía innovadora"*. Didáctica Geográfica*, 14, pp. 17-36.
- De Miguel, R. 2013b. "Geoinformación e innovación en la enseñanza-aprendizaje de la geografía: un reto pendiente en los libros de texto de secundaria"*. Didáctica de las Ciencias Experimentales y Sociales*, 27, pp. 67-90. De Miguel, R., De Lázaro, M.L., Velilla, J., Buzo, I. y Gullart, C. 2016. "Atlas digital escolar: internet, geografía y educación"*. Ar@acne. Revista electrónica de recursos en internet sobre geografía y ciencias sociales*, [En línea]. Barcelona: Universidad de Barcelona, nº 212, 1 de septiembre de 2016.
- Digitally Competent Educational Organisations: DigiCompOrg. 2017. Disponible en: <https://ec.europa.eu/jrc/en/digcomporg/framework> [Ultimo acceso 7 de julio de 2017].
- ESRI. 2017. *ArcGIS Online.* Disponible en: <https://www.arcgis.com/home/signin.html> [Ultimo acceso 7 de julio de 2017].
- ESRI. 2017. *Aplicaciones móviles.* Disponible en: [http://resources.arcgis.com/es/](http://resources.arcgis.com/es/communities/smartphone-apps/) [communities/smartphone-apps/](http://resources.arcgis.com/es/communities/smartphone-apps/) [Ultimo acceso 7 de julio de 2017].
- Gómez, M.L. 2010. *El tratamiento de los procedimientos en la Geografía del bachillerato: nuevas propuestas de metodología activa a partir de la investigación empírica*. Tesis doctoral. Universidad Complutense de Madrid.
- Instituto Geográfico Nacional. 2017. *Iberpix*. Disponible en: [http://www.ign.es/iberpix2/](http://www.ign.es/iberpix2/visor/) [visor/](http://www.ign.es/iberpix2/visor/) [Ultimo acceso 7 de julio de 2017].
- Kampylis, P., Punie, Y. y Devine, J. 2015. *Promoting effective digital age learning. An European Framework for Digitally-Competent Educational Organisations*. Comisión Europea. EUR 27599 EN.
- Kerski, J. 2016. *Interpreting Our World. 100 Discoveries That Revolutionized Geography*. Santa Barbara, CA: ABC-CLIO.
- Lee, J. y Bednarz, R. 2009. "Effect of GIS Learning on Spatial Thinking", *Journal of Geography in Higher Education*, 33:2, pp. 183-198.
- Marrón, M.J. 2011 "Educación geográfica y formación del profesorado. Desafíos y perspectivas en el nuevo Espacio Europeo de Educación Superior". *Boletín de la Asociación de Geógrafos Españoles* nº 57, pp. 313-341.
- Souto, X.M. 1998. *Didáctica de la Geografía. Problemas sociales y conocimiento del medio*. Barcelona: Serbal.
- Vuorikari, R., Punie, Y., Carretero Gómez S., y Van den Brande, G. 2016. *DigComp 2.0: The Digital Competence Framework for Citizens. Update Phase 1: The Conceptual Reference Model*. Luxembourg Publication Office of the European Union. EUR 27948 EN.